# Excel 2016 für Anfänger, Fortgeschrittene und Profis.

## **Excel 2016 für Anfänger, Fortgeschrittene und Profis.**

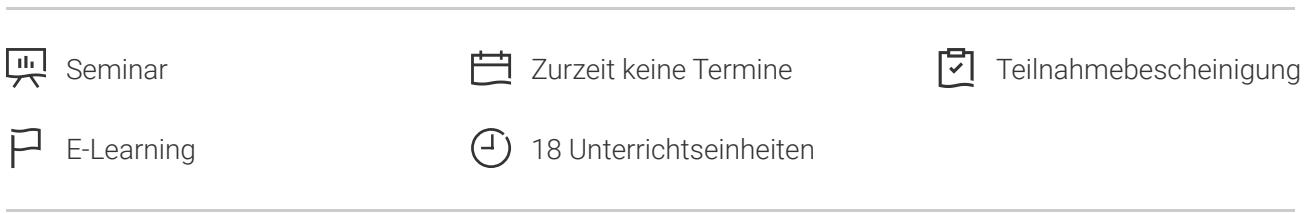

Seminarnummer: 29887 | Herstellernummer: MyComp-EX05

Stand: 28.04.2024. Alle aktuellen Informationen finden Sie unter <https://akademie.tuv.com/s/29887>

Dieser umfangreiche Online-Kurs für Anfänger, Fortgeschrittene und Profis bietet Ihnen eine außergewöhnliche E-Learning Methodik in einer virtuellen Office-Anwendung. Lernen Sie in Ihrem eigenen Tempo und in eigener Reihenfolge direkt in der virtuellen Anwendung von Excel 2016.

# Nutzen

Entdecken Sie das Tabellenkalkulationsprogramm Excel und lernen Sie alle Funktionen zu beherrschen. In dieser Schulung lernen Sie von den Grundfunktionen bis zu Profifunktionen alles kennen, was Sie mit der Software erreichen können. Für diesen Online-Kurs wird keine eigene Software benötigt. Sie lernen in einer virtuellen Umgebung direkt in Excel 2016.

# Zielgruppe

Berufseinsteiger, Jobwechsler, Unternehmer und Arbeitgeber, Experten und Spezialisten.

# Inhalte des Seminars

## **Stufe 1: Grundkenntnisse**

- Entdecken Sie Excel und vervollständigen Sie eine Arbeitsmappe
- Entdecken Sie Excel und führen Sie Ihre ersten Aktionen aus: eine Arbeitsmappe erstellen, öffnen und speichern, Daten eingeben und bearbeiten usw.

## **Wissenswertes: Eine Tabellenkalkulation entdecken**

- Öffnen einer Arbeitsmappe ■
- Allgemeines über das Arbeitsumfeld ■
- Navigieren in einer Arbeitsmappe

**Wissenswertes: Eingabehilfen**

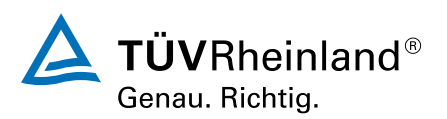

[akademie.tuv.com](https://akademie.tuv.com/)

Eingabe von Daten  $\mathcal{L}_{\mathcal{A}}$ 

#### **Wissenswertes: Markieren, Kopieren und Verschieben**

- Auswählen und Löschen von Zellen  $\mathcal{L}_{\mathcal{A}}$
- Rückgängigmachen und Wiederherstellen einer Aktion  $\mathcal{L}$
- Spaltenbreite und Zeilenhöhe  $\overline{\phantom{a}}$

### **Wissenswertes: Dateien speichern**

- Speichern einer Arbeitsmappe  $\blacksquare$
- Ändern des Inhalts einer Zelle
- Erstellen einer neuen Arbeitsmappe ò,
- Führen Sie Ihre ersten Berechnungen durch ×
- Eingeben einer Rechenformel  $\mathcal{L}_{\mathcal{A}}$
- Summen und andere einfache Berechnungen  $\overline{\phantom{a}}$
- $\mathcal{L}$ Einen Pr o zentsatz berechnen
- Übertragen auf angrenzende Zellen  $\mathcal{L}$
- Wenden Sie auf Ihre Daten eine minimale Präsentation an  $\blacksquare$
- Einfache Zahlenformate à.
- **Anwenden eines Designs**

### **Wissenswertes: Formatierung von Zeichen**

- Her vorheben von Schriftzeichen
- Schriftart und Schriftgrad  $\mathcal{L}$
- Ausrichtung des Zellinhalts  $\mathcal{L}$
- × Farbe der Zellen
- Zellrahmen à.
- a, Seitenla yout
- Vorschau und Druck Ì.
- Seitenumbruch ×
- Druckbereich ò,

### **Wissenswertes: Kopf- und Fußzeile**

- Kopf- und Fußzeile effizienter nutzen  $\blacksquare$
- à. Verwenden der Excel-Hilfe
- Rechtschreibprüfung  $\overline{\phantom{a}}$
- Suchen und Ersetzen Ű.
- ■■■■■■■■■■■■■■■■■■■■■■■■■■■■■■■■■■■Ansichtszoom  $\overline{\phantom{a}}$
- Einfügen und Löschen von Zeilen, Spalten und Zellen ò,
- Zellen verschieben a,
- Kopieren in nicht angrenzende Zellen ×
- Schnellkopie eines Zellformats a,
- Zellen verbinden ٠
- ò, Ausrichtung des Zellinhalts

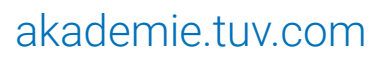

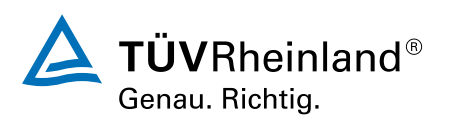

- Zellenformatvorlagen Ì.
- Daten sortieren ٠
- Blätter und die Anzeige Ihrer Daten verwalten Ì.
- à. Name eines Blatts, Farbe der Blattregisterkarte
- Einfügen, Löschen und Hintergrund von Arbeitsblättern  $\overline{\phantom{a}}$
- Verschieben, Kopieren und Ausblenden eines Arbeitsblatts Ì.
- Zeilen/Spalten einfrieren, das Fenster teilen Ė
- Spalten/Zeilenüberschriften beim Drucken wiederholen Ė
- Elemente eines Blatts ausblenden L.
- $\mathbf{r}_\mathrm{c}$ Die Daten in Form einer Gliederung anordnen

## **Stufe 2: Kenntnisse für Fortgeschrittene**

- Mehrere Zeilen in einer Zelle anzeigen ò,
- Formeln mit absolutem Zellbezug Ì.
- Werte übertragen, kopieren mit Verknüpfung oder transponieren J.

# **Wissenswertes: Eingabe von Rechenfunktionen** ■■■■■■■■■■■■■■■■■■■■■■■■■■■■■■■■■■■■

- Systemdatum und Datumsformat ×
- Einfache Bedingung  $\mathcal{L}_{\mathcal{A}}$
- Benutzerde finiertes Format  $\overline{\phantom{a}}$
- Eine bedingte Formatierung anwenden  $\overline{\phantom{a}}$
- Verwalten von bedingten Formatierungen  $\overline{\phantom{a}}$
- Name eines Zellbereichs ٠
- Gültigkeitskriterien Ì.
- Zellbereiche in einer Funktion à.
- Zahlen in Diagrammen darstellen J.

## **Wissenswertes: Diagramme**

- Erstellen und Verschieben eines Diagramms  $\overline{\phantom{a}}$
- Diagramme verwalten  $\overline{\phantom{a}}$
- Diagrammelemente markieren Ì.
- Hinzufügen und Löschen von Elementen  $\overline{\phantom{a}}$
- Diagrammelemente formatieren Ì.
- Ì. Bearbeiten der Textelemente des Diagramms
- Ì. Legende und Zeichnungsbereich
- $\overline{\phantom{a}}$ Ein Diagramm drucken und die Seiteneinrichtung de finieren
- Verbessern Sie die Darstellung Ihrer Diagramme ò,
- Ändern der Datenbeschriftungen ×
- Datenreihen und Achsen eines Diagramms  $\overline{\phantom{a}}$
- Datenreihen verwalten Ì.
- Die Diagrammtyp-Optionen Ė
- ò, Diagrammvorlagen verwalten

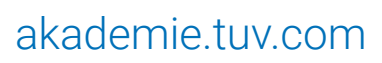

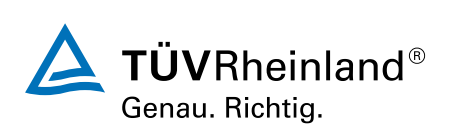

- Sparklines erstellen und verwalten  $\overline{\phantom{a}}$
- Tabellen attraktiver gestalten  $\overline{\phantom{a}}$
- Zeichnungsobjekte erstellen  $\blacksquare$
- $\blacksquare$ Auswählen und Löschen von Objekten
- Objekte kopieren und verschieben  $\overline{\phantom{a}}$
- ■■■■■■■■■■■■■■■■■■■■■■■■■■■■■■■■■■■■Die Größe eines Zeichnungsobjekts ändern  $\overline{\phantom{a}}$
- ò, Ein Textfeld bearbeiten
- Eine Zeichnung bearbeiten Ì.
- Zeichnungsobjekte formatieren L.
- a, Ein Bild einfügen
- Bilder verwalten  $\overline{\phantom{a}}$
- Objekte drehen und ausrichten ò,
- Objektreihenfolge und Gruppierung ×
- ٠ Nutzen Sie Ihre Tabellen mit Datenlisten
- Teilergebnisse berechnen  $\mathcal{L}_{\mathcal{A}}$
- $\mathcal{L}$ Eine Tabelle erstellen und verwalten
- $\mathcal{L}_{\mathcal{A}}$ Daten einer Tabelle darstellen und sortieren
- Automatische Berechnungen in einer Tabelle  $\mathcal{L}_{\mathcal{A}}$
- AutoFilter Ì.
- à. Benutzerde finierte Filter
- Leere Werte und Duplikate  $\overline{\phantom{a}}$

## **Wissenswertes: Kriterienbereich**

- Verwendung eines Kriterienbereichs  $\blacksquare$
- a, Zeilen mithilfe eines Kriterienbereichs filtern und kopieren
- Statistiken mit einem Kriterienbereich ò,

## **Wissenswertes: BlitzvorschauWissenswertes: PivotTables und PivotCharts**

- Erstellen einer PivotTable ò,
- $\overline{\phantom{a}}$ Eine PivotTable bearbeiten
- Markieren, Kopieren, Verschieben und Löschen eines PivotTable-Berichts ×
- × La yout und Formatierung einer PivotTable
- $\overline{\phantom{a}}$ Eine PivotTable filtern und durchsuchen
- ٠ PivotChar t

## **Stufe 3: Kenntnisse für Pr o fi s**

- Datenkonvertierung  $\blacksquare$
- Datenreihen erstellen  $\mathcal{L}_{\mathcal{A}}$
- $\mathcal{L}_{\mathcal{A}}$ Benutzerde finierte Ansichten
- Kommentare zu Zellen hinzufügen  $\blacksquare$
- Fehlerüberprüfung ò,
- Formeln auswerten ٠

# [akademie.tuv.com](https://akademie.tuv.com/)

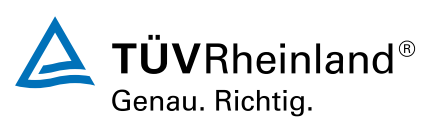

- Das Überwachungsfenster  $\mathcal{L}$
- Verweistabelle und Suchfunktionen ٠
- Textfunktionen à.
- $\blacksquare$ Stundenberechnung
- Datumsberechnungen  $\blacksquare$
- $\overline{\phantom{a}}$ Bedingungen mit UND, ODER, NICH T
- Verschachtelte Bedingungen ò,
- Bedingte Funktionen Ì.
- Matrixformel ×
- Berechnungen beim Kopieren durchführen a,
- Konsolidieren  $\overline{\phantom{a}}$
- Finanzfunktionen ٠
- Datentabelle mit zwei Variablen ٠
- Ungeahnte Funktionen entdecken  $\mathcal{L}_{\mathcal{A}}$
- Zielwer t  $\mathcal{L}_{\mathcal{A}}$
- Der Solver ٠
- Verwalten von Szenarien  $\mathcal{L}_{\mathcal{A}}$
- Hyperlink  $\overline{\phantom{a}}$
- Eine Vorlage erstellen und verwenden  $\mathcal{L}$
- Eine Vorlage ändern und löschen  $\blacksquare$

# **Wissenswertes: Daten exportieren**

- Übermitteln von Excel-Daten: PDF, E-Mail und Webseite  $\blacksquare$
- Excel-Dateien konvertieren  $\overline{\phantom{a}}$
- a, Datenimpor t
- Importierte Daten aktualisieren und verwalten ò,
- Eigenschaften einer Arbeitsmappe ×
- ■■■■■■■■■■■■■■■■■■■■■■■■■■■■■■■■■■■■Eine Arbeitsmappe schützen  $\mathcal{L}_{\mathcal{A}}$
- Zellen schützen  $\mathcal{L}$
- Eine Arbeitsmappe freigeben  $\overline{\phantom{a}}$
- Änderungen einer Arbeitsmappe nachverfolgen  $\mathcal{L}$
- Arbeitsmappen zusammenführen  $\mathcal{L}$
- Ein Dokument abschließen à.
- Ì, Digitale Signatur
- Ein Formular erstellen  $\overline{\phantom{a}}$
- Ein Formular schützen und verwenden ٠

## **Noch mehr...**

- Makro-Befehle
- **Versionen und Wiederherstellung von Dateien**

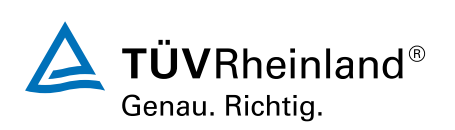

# [akademie.tuv.com](https://akademie.tuv.com/)

# Wichtige Hinweise

Die reinen Inhalte dieses E-Learnings betragen 790 Minuten. Je nach Lerngeschwindigkeit ergibt sich daraus die reale Dauer des Trainings.

# Terminübersicht und Buchung

Buchen Sie Ihren Wunschtermin jetzt direkt online unter <https://akademie.tuv.com/s/29887>und profitieren Sie von diesen Vorteilen:

- Schneller Buchungsvorgang
- Persönliches Kundenkonto ■
- Gleichzeitige Buchung für mehrere Teilnehmer:innen ■

Alternativ können Sie das Bestellformular verwenden, um via Fax oder E-Mail zu bestellen.

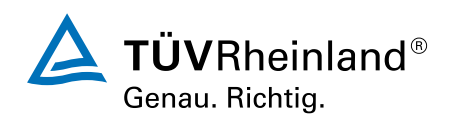